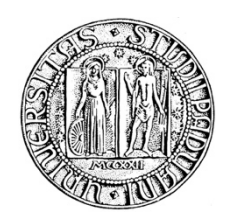

# **UNIVERSITA' DEGLI STUDI DI PADOVA**

# **DIPARTIMENTO DI SCIENZE ECONOMICHE ED AZIENDALI "M.FANNO"**

# **CORSO DI LAUREA IN ECONOMIA (TrEC)**

**PROVA FINALE**

# **"STUDIO ED APPLICAZIONE DEL CVAR PER LA VALUTAZIONE DEL RISCHIO"**

**RELATORE:**

**CH.MO PROF. NUNZIO CAPPUCCIO**

**LAUREANDO/A: NICOLA FOLLEGOT**

**MATRICOLA N. 1135990**

**ANNO ACCADEMICO 2018 – 2019**

# **Indice**

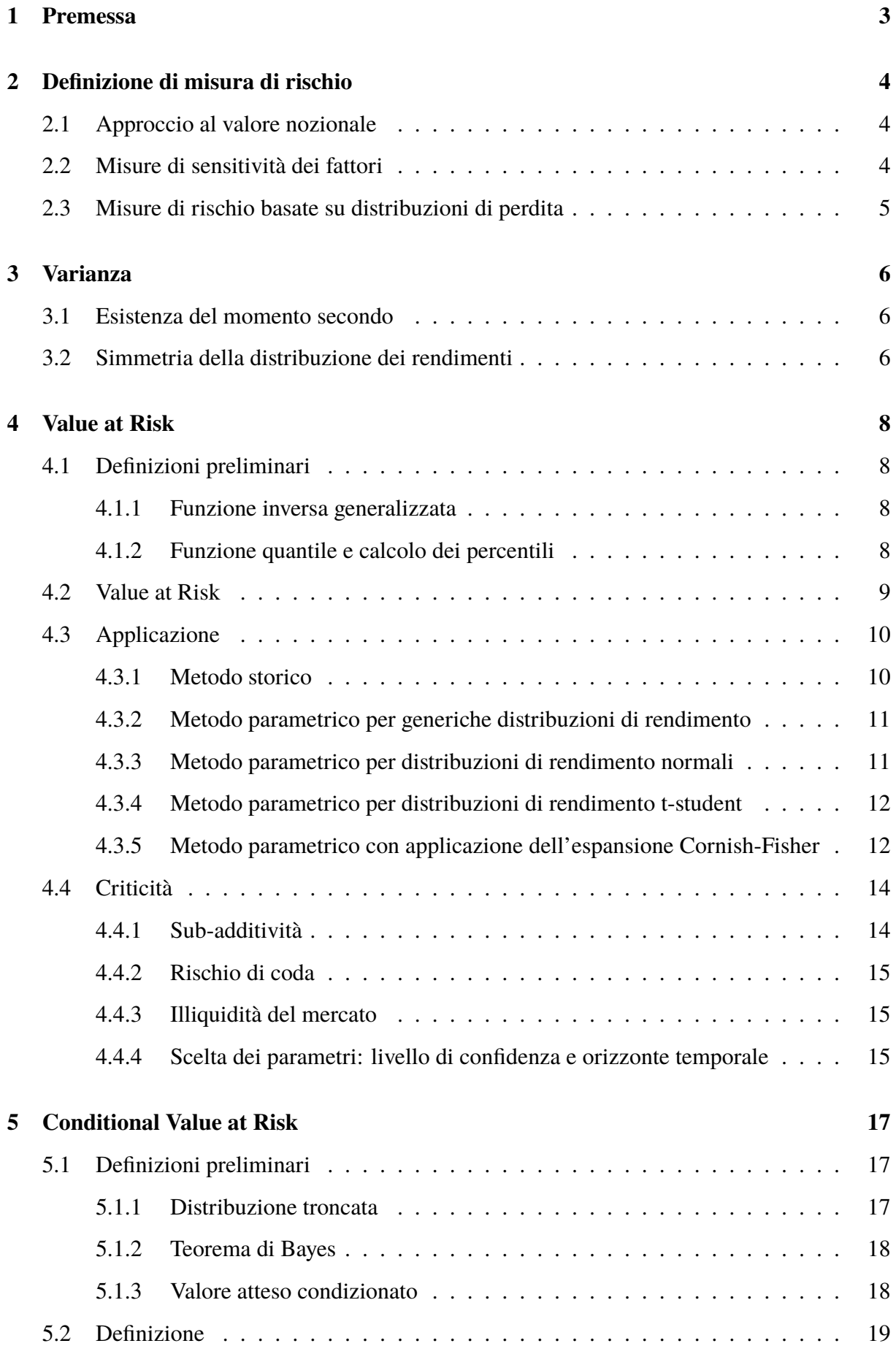

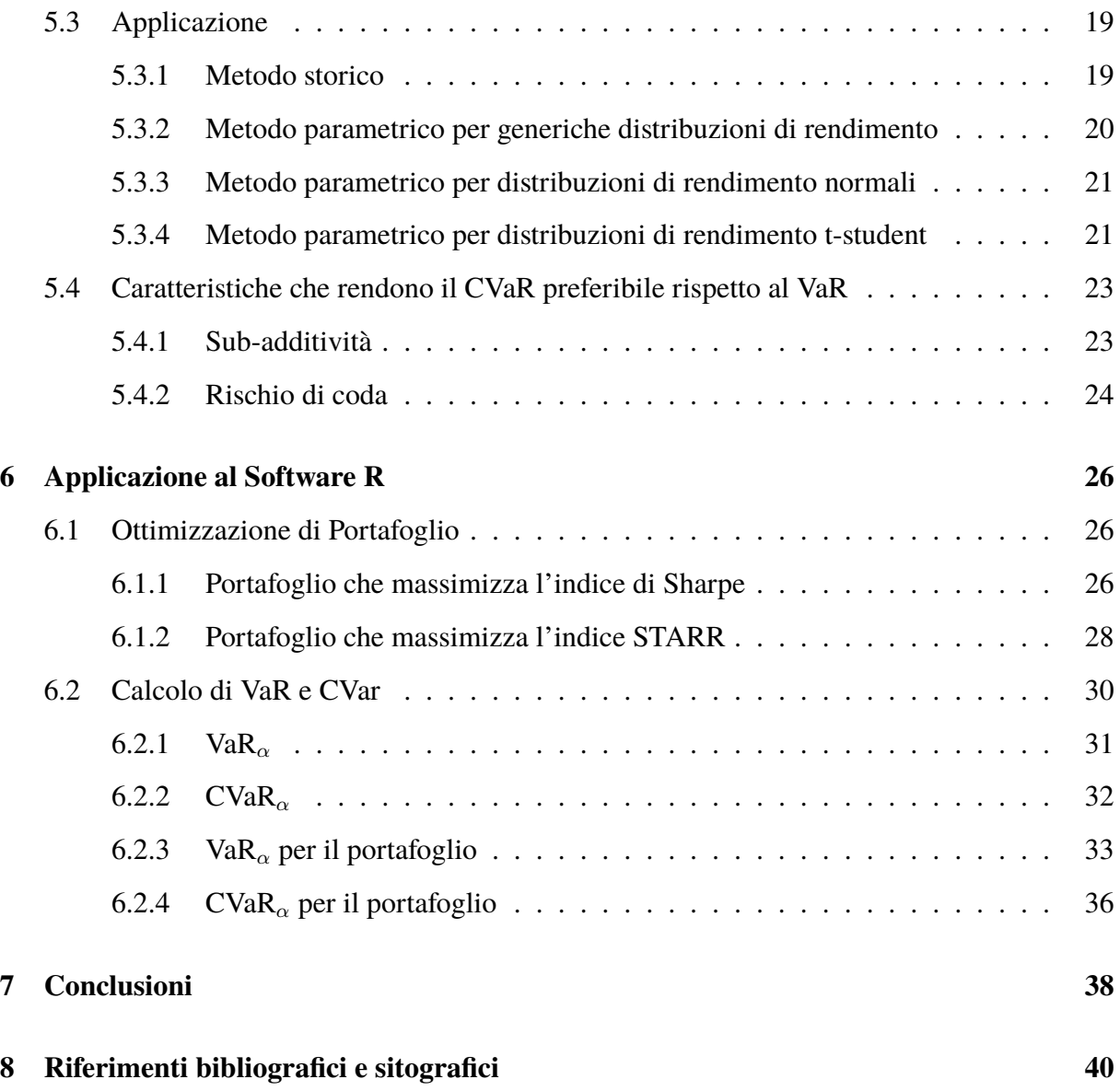

# **1 Premessa**

L'elaborato si concentrerà sugli aspetti quantitativi della materia, articolandosi in una fase iniziale di studio teorico ed in una successiva applicazione pratica. Le competenze apprese nel corso di studi triennale si sono rivelate fondamentali per la redazione del documento, pur senza estromettere conoscenze frutto di approfondimento e l'utilizzo di strumenti di calcolo totalmente nuovi.

Nel presente elaborato si introdurranno le caratteristiche che rendono una misura di rischio coerente, si esporranno misure di rischio basate sul valore nozionale, sulla sensitivita dei fattori ` ed infine quelle basate su distribuzioni di rendimento.

Ci si concentrerà sulle misure di rischio basate su distribuzioni di rendimento, considerando Varianza, Value at Risk e Conditional-Value at Risk. Si evidenzieranno caratteristiche, criticita` e punti di forza sostenendo opportunamente del tesi esposte.

Si applicheranno le misure di rischio studiate ad un set di portafogli di medesimi asset, ma differentemente composti. Le misure di rischio verranno utilizzate a supporto delle scelte sia in merito alla coerenza di ciascun titolo con il profilo di rischio accettato soggettivamente dall'investitore che delle decisioni di composizione di portafoglio. A tal proposito, si utilizzeranno a supporto del calcolo i software *R* e *M atlab* (quest'ultimo residualmente). I codici utilizzati non sono stati allegati completamente al presente per vincoli di redazione, si specifica la possibilita` di consultarli globalmente su richiesta.

# **2 Definizione di misura di rischio**

Si consideri un insieme V di variabili casuali reali. Una funzione  $\rho: V \to R$  è chiamata misura coerente di rischio<sup>1</sup> se è:

- *•* monotona;
- *•* subadditiva;
- *•* omogenea di primo grado;
- *•* linearmente invariante.

Con  $x_1, x_2 \in V$ , la funzione  $\rho$  si dice monotona se, per ogni  $x_1 \le x_2$ , allora  $\rho(x_1) \le \rho(x_2)$ . Detto in altri termini, una misura coerente di rischio conserva l'ordinamento. Con  $x_1, x_2, x_1 + x_2 \in V$ , la funzione  $\rho$  si dice subadditiva se  $\rho(x_1 + x_2) \leq \rho(x_1) + \rho(x_2)$ . Si rimanda ai paragrafi 4.4.1 e 5.4.1 per un'analisi maggiormente dettagliata. Con  $x \in V$ ,  $h > 0$ ,  $hx \in V$ , la funzione si dice omogenea di primo grado se  $\rho(hx) = h\rho(x)$ . Con  $x \in V$ ,  $a \in R$ , la funzione si dice linearmente invariante se  $\rho(X + a) = \rho(X) - a$ .

Segue una breve introduzione degli approcci più comuni al risk measurement:

### **2.1 Approccio al valore nozionale**

Questo approccio è spesso utilizzato per la stima del rischio di portafoglio di titoli rischiosi. Il rischio del portafoglio viene quantificato sommando i valori nozionali di ciascun titolo nel portafoglio pesando ciascuno per un fattore rappresentante la rischiosita dell'asset class alla quale ` appartiene. Questo metodo è ancora in uso nell'approccio standardizzato per la ponderazione del rischio nel regolamento di Basilea II in materia di regolamentazione e vigilanza bancaria. Il vantaggio di questo metodo è la sua apparente semplicità, tuttavia esso non evidenzia i benefici della diversificazione: portafogli caratterizzati da diversi gradi di diversificazione ma composti da titoli appartenenti alle medesime asset class saranno sostanzialmente equiparabili in termini di rischio al valore nozionale.

### **2.2 Misure di sensitivita dei fattori `**

Le misure di sensitivita dei fattori restituiscono la variazione nel valore del portafoglio a seguito ` di una data variazione in uno dei fattori di rischio sottostanti. Tra la piu usate misure di rischio `

 $<sup>1</sup>$ Artzner P. (1997)</sup>

di questo tipo vi sono la duration per il calcolo della sensibilita del valore attuale di un'obbli- ` gazione rispetto al tasso d'interesse e le greche per i portafogli di derivati. Queste misure sono estremamente utili per identificare la solidità del portafoglio rispetto all'eventualità che uno specifico evento si presenti, tuttavia non possono misurare la rischiosita globale di una posizione ` e presentano difficoltà nell'aggregazione dei rischi rispetto a eventi differenti all'interno di un portafoglio.

# **2.3 Misure di rischio basate su distribuzioni di perdita**

Le più moderne misure statistiche di rischio di portafoglio sono finalizzate alla descrizione della distribuzione dei rendimenti in un predeterminato orizzonte temporale con un determinato grado di confidenza. Esempi di queste statistiche sono: Varianza, Value at Risk e Conditional Value at Risk (o Expected Shortfall). L'utilizzo di statistiche basate su distribuzioni di rendimenti per la misura del rischio di portafoglio presenta fondamentali benefici dovuti al fatto che  $2$ :

- i rendimenti sono l'oggetto principale di studio del risk management, perciò risulta naturale utilizzare le distribuzioni di rendimento per il calcolo delle suddette statistiche;
- il concetto di distribuzione di rendimenti è applicabile a qualsiasi livello di diversificazione del portafoglio sia esso composto da un unico strumento o sia esso un portafoglio di mercato (secondo la teoria della finanza, il piu diversificato possibile); `
- infine, è possibile la comparazione tra portafogli.

Tuttavia, l'utilizzo di misure di rischio basate su distribuzioni di rendimento è caratterizzato da problematiche importanti:

- *•* l'utilizzo di dati storici disponibili, seppur osservati su serie storiche molto lunghe, non possono essere utilizzati per prevedere fedelmente il rischio futuro in tutti i suoi differenti fattori. Ad esempio, è facile comprendere come sia estremamente complicato prevedere e stimare con accuratezza gli effetti su un determinato portafoglio di cambiamenti nel corpus normativo che regola il funzionamento dei mercati finanziari soltanto considerando la distribuzione dei rendimenti passati;
- inoltre, anche in un ambiente perfettamente stazionario è difficile identificare la distribuzione di rendimento che al meglio interpola la serie storica dei rendimenti passati come si esporrà in seguito.

<sup>2</sup>McNeil, Frey, Embrechts (2005)

Percio, i risultati derivanti dal calcolo delle misure di rischio basate su distribuzioni di perdita ` dovrebbe essere accompagnato dalla valutazione degli scenari ipotetici che trascendono l'analisi quantitativa. In particolare, sarebbe opportuno giustapporre stime statistiche all'interno dei modelli basati sulle distribuzioni di perdita ed informazioni prospettiche coerenti con le aspettative dei mercati, come la volatilità implicita.

# **3 Varianza**

La varianza dei rendimenti storici è stata utilizzata per molto tempo come principale misura di rischio nell'analisi di portafoglio, in particolare a causa dell'importante impatto che la teoria di portafoglio di Markowitz<sup>3</sup> ha avuto nella teoria e nella pratica finanziaria. L'utilizzo della varianza come misura di rischio dipende da due fondamentali assunzioni di base<sup>4</sup>:

- *•* l'esistenza del momento secondo per la distribuzione di rendimento presa in considerazione;
- *•* la simmetria della distribuzione di perdita.

### **3.1 Esistenza del momento secondo**

L'assunzione di esistenza del secondo momento è agevole da dimostrare per la maggior parte degli strumenti, ma non è possibile procedere con il calcolo in alcune aree delle polizze sulla vita o sull'analisi delle perdite operative.

## **3.2 Simmetria della distribuzione dei rendimenti**

La varianza, in quanto momento secondo, non consente di distinguere tra scarti positivi e negativi dalla media. Naturalmente, nel caso di distribuzioni di perdita simmetriche attorno alla media la situazione rimane immutata. Tuttavia, poichè l'ambito d'interesse è la coda delle perdite, se la distribuzione di perdita si presenta asimmetrica allora il rischio di coda non viene opportunamente rappresentato. Esempi di distribuzioni fortemente asimmetriche si manifestano nella gestione del rischio operativo e creditizio. A tal proposito, si riportano di seguito due distribuzioni  $\chi^2$  con 3 gradi di libertà e la medesima varianza. Le distribuzioni A e B hanno la caratteristica di essere asimmetriche rispetto alla media, ma simmetriche tra loro rispetto all'asse delle ordinate.

<sup>3</sup>Markowitz (1952)

<sup>4</sup>McNeil, Frey, Embrechts (2005)

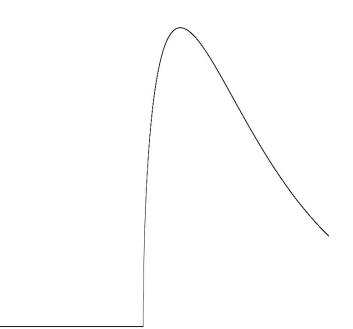

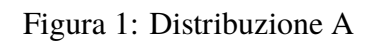

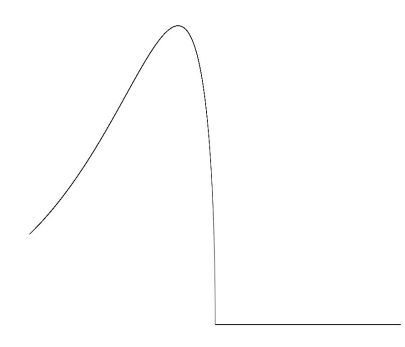

Figura 2: Distribuzione B

| γรี      | Media    | Varianza |  |  |
|----------|----------|----------|--|--|
| Distr. A | 0.082    | 0.084    |  |  |
| Distr. B | $-0.082$ | 0.084    |  |  |

Tabella 1: Media e varianza per le distribuzioni A e B

Come è possibile osservare dai prospetti di cui sopra e dalla Tabella 1, date distribuzioni con rischio di coda differente ed assimmetriche rispetto alla media, la varianza non fornisce informazioni significative. Per tale motivo si introducono misure di rischio alternative sensibili all'asimmetria della distribuzione: VaR e CVaR.

# **4 Value at Risk**

**Definizione 1** *Il Value at Risk*<sup>56</sup>,  $VaR_{\alpha}$ , *è la minimo rendimento nel peggiore*  $\alpha$ % dei casi in *un determinato intervallo temporale. Analogamente, il*  $VaR_{\alpha}$  *può essere identificato come l'* $\alpha$ *esimo percentile nella distribuzione dei rendimenti.*

### **4.1 Definizioni preliminari**

Al fine di definire il Value at Risk è necessario fornire la definizione di funzione inversa generalizzata e funzioni quantili.

#### **4.1.1 Funzione inversa generalizzata**

Data una qualche funzione crescente

 $T: \Re \longrightarrow \Re$ .

la pseudo-inversa di T è definita da

$$
T^{-1}(y) = \inf\{x \in \Re : T(x) \ge y\},\
$$

dove usiamo la convenzione che l'estremo inferiore di un insieme vuoto sia infinito.

#### **4.1.2 Funzione quantile e calcolo dei percentili**

Data una qualche funzione di probabilità cumulata F, la pseudo-inversa  $F^{-1}$  è la funzione quantile di F. Con F continua e strettamente crescente, abbiamo che  $q_\alpha(F) = F^{-1}(\alpha)$ , dove  $F^{-1}$  è l'inversa ordinaria di F e  $q_\alpha(F)$  è l' $\alpha$ -esimo percentile di F. Perciò, con  $\alpha \in (0, 1)$ , l' $\alpha$ -esimo percentile di F è dato da:

$$
q_{\alpha}(F) = F^{-1}(\alpha) = \inf\{x \in \mathbb{R} : F(x) \ge \alpha\} = \sup\{x \in \mathbb{R} : F(x) \le \alpha\}
$$
 (1)

<sup>5</sup>J.P.Morgan Risk Metrics (1995)

<sup>6</sup>McNeil, Frey, Embrechts (2005)

Per il calcolo dei percentili in casi più generali è possibile utilizzare il seguente criterio. Un punto  $x_0 \in \Re$  è l' $\alpha$ -esimo percentile di una qualche distribuzione di probabilità se e solo se le seguenti due condizioni sono soddisfatte:

- $F(x_0) > \alpha$
- $F(x) < \alpha, x < x_0$

## **4.2 Value at Risk**

Dati:

- *•* R, variabile casuale reale,
- *• ri*, la *i*-esima realizzazione della v.c. R,
- *f*, funzione di probabilità,
- $\Phi$ , funzione di probabilità cumulata,
- $\alpha$ , intervallo di confidenza,
- *• t*, intervallo temporale di specificazione dei rendimenti *r<sup>i</sup>* determinato arbitrariamente,

coerentemente con l'equazione (1) e la definizione (1) preliminare di VaR esposta precendentemente, il  $VaR^t_\alpha$  è individuato come segue<sup>7</sup>:

$$
VaR_{\alpha}^{t} = inf\{r \in \Re | f(R \ge r) \ge \alpha\} = sup\{r \in \Re | f(R \le r) \le \alpha\}
$$
 (2)

Oppure, dato  $\Phi(r) = f(R \le r)$ , si ottiene che:

$$
VaR_{\alpha}^{t} = inf\{r \in \Re|[1 - \Phi(r)] \ge \alpha\} = sup\{r \in \Re|\Phi(r) \le \alpha\}
$$
\n(3)

Con  $\Phi(r)$  continua e strettamente crescente, segue che:

$$
\Phi(VaR^t_\alpha) = \alpha \longrightarrow VaR^t_\alpha = \Phi^{-1}(\alpha),\tag{4}
$$

dove  $\Phi^{-1}$  è l'inversa ordinaria di  $\Phi$ .

Riprendendo quanto appena esposto, il VaR puo essere semplicemente definito come un ` percentile della distribuzione di perdita, tale misura di rischio incorpora alcune informazioni riguardanti rendimenti con probabilità cumulate minori di  $\alpha$ . Tuttavia, il rischio di coda della distribuzione dei rendimenti non viene comunque opportunamente rappresentato, si rimanda si rimanda ai paragrafi 4.4.2 e 5.4.2 per un'analisi maggiormente dettagliata. In ogni caso, lo studio del VaR è giustificato dalla natura ancillare di questa misura di rischio nel calcolo del CVaR.

<sup>7</sup>Acerbi, Tasche (2001)

# **4.3 Applicazione**

Di seguito verranno analizzati i differenti approcci al calcolo del VaR evidenziando le principali peculiarita e lo schema progressivo di applicazione di ciascuno. Gli approcci considerati sono: `

- *•* metodo storico;
- *•* metodo parametrico per generiche distribuzioni di rendimento;
- *•* metodo parametrico per distribuzioni di rendimento con assunzione di normalita;`
- *•* metodo parametrico per distribuzioni di rendimento t-student;
- *•* metodo parametrico per distribuzioni di rendimento con applicazione dell'espansione Cornish-Fisher.

#### **4.3.1 Metodo storico**

Il calcolo del VaR secondo il metodo storico (di seguito His-VaR) è il più facile da applicare, in  $\overline{a}$ quanto gli unici dati necessari sono: la serie storica dei rendimenti, l'intervallo di confidenza e l'intervallo temporale che scandisce ciascun rendimento storico.

Dato un intervallo di confidenza pari a  $\alpha \in (0, 1)$  ed una serie storica dei rendimenti specificata con intervallo temporale *t*, l'His-Var<sup>*t*</sup><sub> $\alpha$ </sub> è definito come l' $\alpha$ -esimo percentile della serie storica dei rendimenti.

Il calcolo dell'His-Var $^t_{\alpha}$  è organizzato secondo il seguente schema di applicazione:

- ordinare le unità statistiche in modalità crescente;
- $n_{\alpha} = \alpha \cdot$  [*numerosità dei rendimenti*] identifica l' $\alpha$ -esimo percentile della serie storica dei rendimenti;
- l'His-Va $\mathbf{R}^t_\alpha$  è pari al valore dell' $n_\alpha$ -esima unità statistica.

Il metodo appena descritto basa la sua validita sull'assunzione che i rendimenti futuri segui- ` ranno lo stesso schema di quelli passati, implicitamente sostenendo che tutti gli scenari possibili sono opportunamente rappresentati nella frequenza, nelle caratteristiche e negli effetti sui prezzi dalla serie storica. Tale assunzione è difficile da accettare in quanto risulta inverosimile che la storia ripeta se stessa. Perciò, l'applicazione dell'His-Va $R^t_\alpha$  come misura di rischio è agevole, ma al contempo estremamente lacunosa.

#### **4.3.2 Metodo parametrico per generiche distribuzioni di rendimento**

Per il calcolo del VaR attraverso il metodo parametrico (di seguito P-Va $\mathrm{R}^t_\alpha$ ) è necessario stimare, a partire dai dati storici (specificati con frequenza *t*), i parametri che verrano utilizzati come momenti (*m<sup>i</sup>* ) della distribuzione: media (*m*<sup>1</sup>), varianza (*m*<sup>2</sup>), simmetria (*m*<sup>3</sup>) e curtosi (*m*<sup>4</sup>).

Dopo aver identificato la distribuzione di probabilità per i parametri ottenuti e l'intervallo di confidenza  $\alpha$ , il P-VaR<sup>t</sup><sub> $\alpha$ </sub> è definito come l' $\alpha$ -esimo percentile della curva di distribuzione afferente. Si rimanda ai paragrafi successivi la presentazione degli schemi di applicazione per le distribuzione di rendimento prescelte.

L'assunzione alla base di questo approccio è che i rendimenti effettivamente seguano la distribuzione prescelta. Tuttavia, è molto difficile che una distribuzione continua e stimata parametricamente rappresenti con estrema accuratezza sia la distribuzione storica dei rendimenti che quella futura. Nonostante la difficoltà nella stima, l'applicazione dell'approccio parametrico può fornire un'accettabile e rapida stima del VaR priva delle criticità evidenziate dall'His-VaR.

#### **4.3.3 Metodo parametrico per distribuzioni di rendimento normali**

Si assume che la distribuzione di perdita sia pareto-stabile ed abbia:

- media:  $\mu = 0$ ,
- varianza:  $\sigma^2 = 1$ ,
- simmetria:  $m^3 = 0$ ,
- curtosi:  $m^4 = 0$ ,

si considera la distribuzione di rendimento R assimilabile ad una normale standardizzata,  $r \sim$  $N(0; 1)$ . Riprendendo l'equazione (4), segue che:

$$
VaR^t_{\alpha} = \Phi^{-1}(\alpha),\tag{5}
$$

dove  $\Phi$  è distribuzione di probabilità cumulata della normale standardizzata e  $\Phi^{-1}$  è la sua inversa ordinaria o funzione quantile.

Assumendo:

- media:  $\mu \neq 0$ ;
- varianza:  $\sigma^2 \neq 1$ ;
- simmetria:  $m^3 = 0$ ;

• curtosi:  $m^4 = 0$ .

si considera la distribuzione di rendimento R assimilabile ad una normale non standardizzata,  $r \sim N(\mu; \sigma^2)$ . In questo caso, il calcolo parametrico del VaR è una semplice estensione dell'equazione (5) in virtù dell'omogeneità di primo grado e dell'invarianza lineare:

$$
VaR_{\alpha}^{t} = \mu + \sigma \Phi^{-1}(\alpha),\tag{6}
$$

dove  $\Phi$  è distribuzione di probabilità cumulata della normale standardizzata e  $\Phi^{-1}$  è la sua inversa ordinaria o funzione quantile.

#### **4.3.4 Metodo parametrico per distribuzioni di rendimento t-student**

Assumendo:

- *•* media: *µ*,
- varianza:  $\sigma^2$ .
- simmetria:  $m^3 = 0$ ,
- curtosi:  $m^4$  finita,

si considera la distribuzione di rendimento  $\frac{r-\mu}{\sigma}$  assimilabile ad una t-student con  $\gamma > 2$  gradi di libertà,  $r \sim t(\mu, \frac{\gamma \sigma^2}{\gamma - 2}, \gamma)$ . Il VaR è calcolato parametricamente come segue:

$$
VaR_{\alpha}^{t} = \mu + \sqrt{\frac{\gamma \sigma^2}{\gamma - 2}} t_{\gamma}^{-1}(\alpha)^8, \tag{7}
$$

dove  $t_{\gamma}^{-1}$  è l'inversa ordinaria o funzione quantile della distribuzione t-student con  $\gamma$  gradi di libertà.

#### **4.3.5 Metodo parametrico con applicazione dell'espansione Cornish-Fisher**

Il VaR calcolato utilizzando l'espansione di Cornish-Fisher, anche chiamato Modified-Va $R^9$ , è una misura di rischio che può essere calcolata senza la necessità di costruire un modello per la distribuzione dei rendimenti. Questo stimatore modificato utilizza simmetria e curtosi per correggere la formula utilizzata per il calcolo del VaR con metodo parametrico ed assunzione di normalità in modo da ottenere una misura di rischio più accurata per distribuzioni non normali.

<sup>8</sup>McNeil, Frey, Embrechts (2005)

<sup>9</sup>Cornish, Fisher (1937)

L'espansione di Cornish-Fisher è un'espansione asintotica utilizzata per approssimare i percentili di una distribuzione di probabiilita basandosi sui cumulanti della medesima. `

In calcolo della probabilità, data una variabile aleatoria  $X$ , si chiamano cumulanti<sup>10</sup> determinate combinazioni dei suoi momenti, definite in modo da "separare" l'informazione apportata da ciascuno di essi. In particolare il cumulante *n*-esimo  $\kappa_n$  rappresenta l'informazione aggiuntiva apportata "dall'ordine n". La conoscenza progressiva dei cumulanti di una variabile permette quindi di ricostruire la funzione di distribuzione di probabilità  $p(x)$  in modo sempre più dettagliato.

Data una variabile casuale, in genere non è sempre possibile conoscere la forma esatta della funzione di distribuzione di probabilità  $p(x)$ , molto più frequentemente è possibile ricavare informazioni sui momenti della distribuzione *p*(*x*). Al crescere dell'ordine, i momenti forniscono un'informazione quanto piu dettagliata sulla forma della distribuzione. All'aumentare dell'or- ` dine dei cumulanti, l'informazione aggiuntiva incorporata dagli stessi è sempre minore poichè la funzione di correlazione all'ordine n-esimo contiene buona parte dell'informazione già nota dagli ordini più bassi.

Per una variabile casuale *X* con media  $\mu$  (cumulante di ordine 1), varianza  $\sigma^2$  (cumulante di ordine 2) e cumulanti  $K_n$ , il suo valore  $y_\alpha$  al percentile  $\alpha$  può essere stimato come  $y_\alpha \approx \mu + \sigma w$ . Il fatto *W* è calcolato come segue<sup>11</sup>:

$$
w = x + [k_3h_1(x)] + [k_4h_2(x) + k_3^2h_{11}(x)] + [k_5h_3(x) + k_3k_4h_{12}(x) + k_3^3h_{111}(x)] + \cdots,
$$
 (8)

dove:

$$
x = \Phi^{-1}(p) \tag{9}
$$

$$
k_{r-2} = \frac{\kappa_r}{\kappa_2^{r/2}}; \ r \in \{3, 4, \ldots\}
$$
 (10)

$$
h_1(x) = \frac{\text{He}_2(x)}{6} \tag{11}
$$

$$
h_2(x) = \frac{\text{He}_3(x)}{24} \tag{12}
$$

$$
h_{11}(x) = -\frac{[2\text{He}_3(x) + \text{He}_1(x)]}{36} \tag{13}
$$

$$
h_3(x) = \frac{\text{He}_4(x)}{120} \tag{14}
$$

$$
h_{12}(x) = -\frac{\left[\text{He}_4(x) + \text{He}_2(x)\right]}{24} \tag{15}
$$

$$
h_{111}(x) = \frac{[12\text{He}_4(x) + 19\text{He}_2(x)]}{324}
$$
 (16)

<sup>10</sup>Cornish, Fisher (1937)

<sup>11</sup>Abramowitz, Stegun (1964)

 $He_n$  è l'n-esimo polinomio probabilistico di Hermite<sup>12</sup>. I valori  $k_3$  e  $k_4$  sono rispettivamente la simmetria (cumulante di ordine 3) e la curtosi (cumulante di ordine 4) della variabile casuale. Si rimanda al paragrafo [xxx] per un'esposizione maggiormente dettagliata della sua applicazione.

### **4.4 Criticita`**

#### **4.4.1 Sub-additivita`**

Riprendendo la definizione di misura di rischio e delle caratteristiche che essa deve avere al fine di essere coerente come esposto nel paragrafo 2, si evidenzia di seguito come il Value at Risk non sia affatto una misura coerente di rischio<sup>13</sup> a causa della violazione del principio di subadditività.

Date le distribuzioni di perdita cumulata  $\Phi_x$  ed  $\Phi_y$  per due differenti portafogli X e Y e data la distribuzione di perdita globale  $\Phi_{x+y}$  derivante dall'aggregazione dei due portafogli, non è necessariamente vero che<sup>14</sup>:

$$
\Phi_{x+y}^{-1}(\alpha) \le \Phi_x^{-1}(\alpha) + \Phi_y^{-1}(\alpha),\tag{17}
$$

con intervallo di confidenza  $\alpha \in (0, 1)$ .

Percio, la somma dei VaR dei portafogli X e Y, non rappresenta un limite superiore al VaR ` del portafoglio globale contraddicendo l'esistenza di benefici derivanti dalla diversificazione di portafoglio. Si ritiene quindi ragionevole richiedere che una misura di rischio rispetti il principio di subadditivita in modo tale da riflette i benefici derivanti dalla diversificazione di portafoglio. `

La sub-additività è necessaria anche per la determinazione dei requisiti patrimoniali minimi nel campo della supervisione bancaria. Nel caso in cui tutte le divisioni di un intermediario finanziario abbiano una dotazione di capitale adeguata al rischio sostenuto è ragionevole sostenere che il capitale globale dell'intermediario sia sufficiente. Tuttavia, se la misura di rischio adottata viola il principio di sub-additività non è necessariamente vero che i requisiti patrimoniali minimi siano rispettati poiché il rischio globale dell'intermediario potrebbe essere maggiore della somma dei rischi delle divisioni.

La sub-additività, infine, è un requisito fondamentale per la risoluzione di problemi di ottimizzazione di portafoglio: soltanto se la funzione è subadditiva ed omogenea di primo grado, quindi convessa, è possibile minimizzare il rischio nello spazio dei portafogli, individuare punti di minimo locale/globale ed ottimizzare il rischio sostenuto.

<sup>12</sup>Abramowitz, Stegun (1964)

<sup>13</sup>Artzner (1997, 1999)

<sup>14</sup>McNeil, Frey, Embrechts (2005)

#### **4.4.2 Rischio di coda**

Come evidenziato alla fine del paragrafo 4.2, il Va $R_\alpha$  può essere semplicemente definito come un percentile della distribuzione dei rendimenti, percio tale misura di rischio non riflette accu- ` ratamente il rischio di coda. Infatti, essendo esclusivamente una statistica ordinale non tiene in considerazione la frequenza dei rendimenti con probabilità cumulate minori di  $\alpha$ . Di conseguenza, è possibile che distribuzioni di rendimenti con differenti rischi di coda non abbiano VaR significativamente differenti. Ciò comporta che il rischio di coda della distribuzione dei rendimenti non venga opportunamente rappresentato.

Si rimanda al paragrafo 5.4.2 per un'analisi comparativa dei rischio di coda rappresentati da Va $R_{\alpha}$  e CVa $R_{\alpha}$ .

#### **4.4.3 Illiquidita del mercato `**

Ciascun mercato nel quale lo scambio genera significativi impatti sui prezzi di mercato o non ci sono controparti disponibili allo scambio è definito illiquido. Nella specificazione del VaR identificata sopra questo rischio non viene preso in considerazione anche se, soprattutto per grandi posizioni, l'illiquidità dei mercati può causare importanti costi di transazione in particolare in situazioni nelle quali è richiesta velocità nello scambio  $15$ . Sarebbe, quindi, opportuno incorporare il rischio derivante dall'illiquidità del mercato all'interno di modelli formali, tuttavia ciò è difficile da stimare per due ragioni:

- difficoltà nella stima dell'effetto che lo scambio ha sui prezzi di mercato in un dato istante;
- *•* importante correlazione con il market mood e con la distribuzione delle informazioni tra gli investitori.

#### **4.4.4 Scelta dei parametri: livello di confidenza e orizzonte temporale**

Il VaR dipende dall'orizzonte temporale prefissato, dal livello di confidenza e della distruzione delle perdite. La scelta del livello di confidenza e dell'orizzonte temporale<sup>16</sup> influenza necessariamente il risultato della statistica ed è fondamentale studiare come tali parametri debbano essere fissati in modo da essere compatibili con il portafoglio da valutare.

L'orizzonte temporale dovrebbe riflettere il periodo per il quale l'investitore si aspetta o è vincolato a detenere il portafoglio. Questa decisione potrebbe essere influenzata da vincoli

<sup>15</sup>McNeil, Frey, Embrechts (2005)

<sup>16</sup>McNeil, Frey, Embrechts (2005)

contrattuali come portafogli di polizze di assicurazione tipicamente a scadenza annuale e da considerazioni in relazione alla liquidita dello strumento. `

Allo stesso modo, diversi livelli di confidenza sono appropriati a diversi scopi ed è difficile dare una risposta univoca al quesito, in ogni caso una volta determinata la distribuzione di perdita è facile calcolare il VaR per diversi livelli di confidenza. Come è possibile osservare dal prospetto seguente, la scelta di  $\alpha$  progressivamente più piccoli porta ad accentuare la differenza nel rischio di coda incorporato nelle diverse distribuzioni:

| $VaR_{\alpha}^{1d}$ | 0.15     | 0.1                                           | 0.05     | 0.01      | 0.001      |
|---------------------|----------|-----------------------------------------------|----------|-----------|------------|
| Normale             |          | $-2.45\%$   $-3.05\%$   $-3.94\%$             |          | $-4.71\%$ | $-5.61\%$  |
| T-student           |          | $-2.90\%$   $-3.79\%$   $-5.40\%$   $-7.18\%$ |          |           | $-10.00\%$ |
| Differenza          | $0.44\%$ | $0.74\%$                                      | $1.45\%$ | $2.47\%$  | 4.38%      |

Tabella 2:  $VaR_{\alpha}^{1d}$  dell'indice SNP500 per diversi livelli di confidenza

Si rimanda al paragrafo 6.2.1 per l'esposizione del codice utilizzato sul software R.

# **5 Conditional Value at Risk**

Il CVaR (o Expected Shortfall<sup>17</sup>) supera alcune delle criticità evidenziate nello studio del VaR sebbene ne sia strettamente collegato. In particolare, questa misura è sub-additiva e mitiga le problematiche inerenti la rappresentazione del rischio di coda.

## **5.1 Definizioni preliminari**

Al fine di definire il CVaR e necessario fornire la definizione di distribuzione troncata e valore ` atteso condizionato.

#### **5.1.1 Distribuzione troncata**

Si definisce distribuzione troncata<sup>18</sup> la distribuzione di probabilità derivata da quella di una qualsiasi variabile aleatoria limitando quest'ultima inferiormente, superiormente o entrambi. Si riporta in Figura 3 la rappresentazione di una distribuzione normale troncata (porzione che sottende l'area rossa) da  $\lambda = -0.5\%$  superiormente.

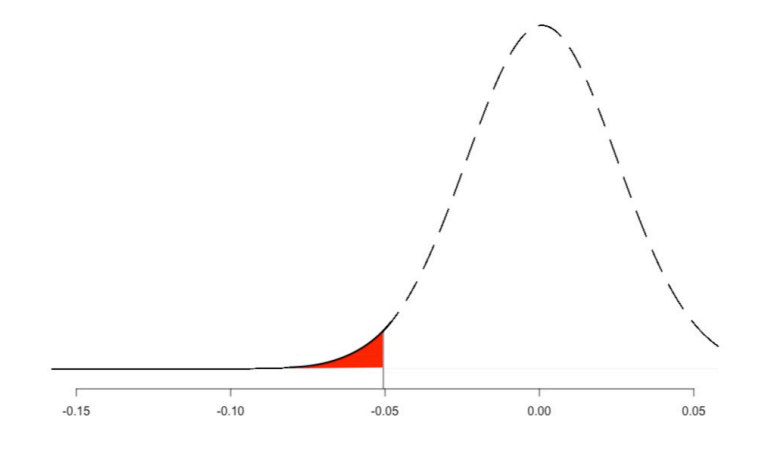

Figura 3: Distribuzione normale troncata superiormente da  $\lambda = -0.5\%$ 

<sup>17</sup>Artzner (1997, 1999)

<sup>18</sup>Johnson et alius (1994)

#### **5.1.2 Teorema di Bayes**

Dato  $f(A | B)$  la probabilità dell'evento A condizionato all'evento B, il teorema di Bayes<sup>19</sup> si sviluppa come segue:

$$
f(A \mid B) = \frac{f(B \mid A)f(A)}{f(B)}
$$
\n(18)

Considerando la v.c. X, un valore  $\lambda \in \Re$  arbitrario e l'evento B per il quale  $X < \lambda$ , la probabilità di X condizionata a B si sviluppa coerentemente a (18) come segue:

$$
f(X \mid X < \lambda) = \frac{f(x < \lambda \mid x) f(x)}{f(x < \lambda)} = \frac{\phi(x)}{\Phi(\lambda)}\tag{19}
$$

con  $\phi(x) = f(x)$  per tutte le  $X < \lambda$  e zero altrimenti e  $\Phi$  la sua funzione di probabilità cumulata.

L'equazione (19) individua la funzione di probabilita di una distribuzione troncata limitata ` superiormente da  $\lambda$ . Di conseguenza, è semplice dimostrare che la probabilità condizionata cumulata di  $f(X \mid X < \lambda)$  calcolata sull'intero supporto da  $-\infty$  *a*  $\lambda$  è pari a 1:

$$
\int_{-\infty}^{\lambda} f(X \mid X < \lambda) dx = \frac{\int_{-\infty}^{\lambda} \phi(x) dx}{\Phi(\lambda)} = \frac{[\Phi(x)]_{-\infty}^{\lambda}}{\Phi(\lambda)} = \frac{\Phi(\lambda) - \Phi(-\infty)}{\Phi(\lambda)} = 1 \tag{20}
$$

Graficamente, si sta considerando l'intera area sottesa dalla distribuzione troncata che per definizione dev'essere pari a 1 poichè si sta calcolando la probabilità del verificarsi di almeno uno tra tutti eventi possibili.

#### **5.1.3 Valore atteso condizionato**

Assumendo una variabile casuale X continua, il suo valore atteso viene espresso come segue:

$$
E[X] = \int_{-\infty}^{\infty} x f(x) dx
$$
 (21)

Il suo valore atteso condizionato all'evento  $x < \lambda$ , si differenzia dall'equazione (12) per il fatto che il supporto viene limitato superiormente da  $\lambda$ . Perciò, il valore atteso di X condizionato a  $x < \lambda$  è definito come segue:

$$
E[X \mid X < \lambda] = \int_{-\infty}^{\lambda} x f(x \mid x < \lambda) dx \tag{22}
$$

Infine, sostituendo la (19) nella relazione precedente si ottiene:

$$
E[X \mid X < \lambda] = \frac{\int_{-\infty}^{\lambda} x \phi(x) dx}{\Phi(\lambda)}\tag{23}
$$

<sup>19</sup>Grinstead et alius (1997)

#### **5.2 Definizione**

**Definizione 2** *Per una distribuzione continua dei rendimenti, il CVaR*<sup> $\alpha$ </sup> *è identificato come il rendimento atteso condizionato al fatto che i rendimenti r siano minori del VaR*<sub> $\alpha$ </sub>. *Il CVaR*<sub> $\alpha$ </sub> *può quindi essere espresso come segue:*

$$
CVaR_{\alpha} = E[r \mid r < VaR_{\alpha}]^{20} \tag{24}
$$

### **5.3 Applicazione**

Di seguito verranno analizzati i differenti approcci al calcolo del CVaR evidenziando le principali peculiarita e lo schema progressivo di applicazione di ciascuno. Gli approcci considerati sono: `

- *•* metodo storico;
- *•* metodo parametrico per generiche distribuzioni di perdita;
- *•* metodo parametrico per distribuzioni di perdita normali;
- *•* metodo parametrico per distribuzioni di perdita t-student.

#### **5.3.1 Metodo storico**

Il calcolo del CVaR attraverso il metodo storico (di seguito His-CVaR) è il più facile da applicare, in quanto gli unici dati necessari sono: la serie storica dei rendimenti, l'intervallo di confidenza, l'intervallo temporale ed il His-Va $\mathrm{R}^t_\alpha$  calcolato utilizzando i medesimi parametri.

Dato un intervallo di confidenza pari a  $\alpha \in (0,1)$  ed una serie storica dei rendimenti specificata con intervallo temporale *t*, l'His-CVaR<sup>*t*</sup><sub> $\alpha$ </sub> è definito come il valore atteso condizionato dei rendimenti minori dell' $\alpha$ -esimo percentile della serie storica dei rendimenti (His-Va $\mathbf{R}^t_\alpha$ ). Il calcolo dell'His-CVaR $^t_\alpha$  presuppone il calcolo dell'His-VaR $^t_\alpha$  come esposto al paragrafo 4.3.1 e l'applicazione della seguente equazione:

$$
His - CVaR_{\alpha}^{t} = E[r \mid r \le His - VaR_{\alpha}^{t}] = \sum_{i=1}^{n} r_{i} f(r_{i}), \qquad (25)
$$

con  $r_i \leq His - VaR^t_\alpha$ .

Come per l'His-VaR*<sup>t</sup>* ↵, l'assunzione che i rendimenti futuri seguiranno lo stesso schema di quelli passati rappresenta il pilastro alla base del calcolo dell'His-CVa $\mathrm{R}^t_\alpha$ , tuttavia ne rappresenta anche la principale criticità per le stesse motivazioni esposte al paragrafo 4.3.1.

<sup>20</sup>Artzner (1997, 1999)

#### **5.3.2 Metodo parametrico per generiche distribuzioni di rendimento**

Per il calcolo del CVaR attraverso il metodo parametrico (di seguito P-CVaR<sup>t</sup><sub>a</sub>) è necessario stimare, a partire dai dati storici (specificati nell'intervallo temporale *t*), i parametri che verrano utilizzati come momenti (*m<sup>i</sup>* ) della distribuzione: media (*m*<sup>1</sup>), varianza (*m*<sup>2</sup>), simmetria (*m*<sup>3</sup>) e curtosi  $(m<sup>4</sup>)$ .

Dopo aver identificato la distribuzione di probabilita per i parametri ottenuti e l'intervallo di ` confidenza  $\alpha$ , il P-Va $\mathbf{R}^t_\alpha$  è definito come l' $\alpha$ -esimo percentile della curva di distribuzione scelta. Si rimanda ai paragrafi successivi la presentazione degli schemi di applicazione per le diverse distribuzioni di rendimento.

L'assunzione alla base di questo approccio è che i rendimenti effettivamente siano riconducibili alla distribuzione prescelta. Tuttavia, è molto difficile che una distribuzione continua e stimata parametricamente rappresenti con estrema accuratezza sia la distribuzione storica dei rendimenti che quella futura. Nonostante la difficoltà nella stima, l'applicazione dell'approccio parametrico fornisce un'accettabile e rapida stima del VaR priva delle criticita evidenziate nel ` caso dell'His-VaR.

Assumendo:

- media:  $\mu = 0$ ,
- varianza:  $\sigma^2 = 1$ ,
- simmetria:  $m^3 = 0$ ,
- funzione di probabilità:  $\phi(r)$ ,
- funzione di probabilità cumulata:  $\Phi(r)$ ,

si considera la generica distribuzione di rendimento  $r \sim \omega(0; 1)$ .

Considerando la v.c. r,  $\lambda \in \Re$  uguale a  $VaR_{\alpha}$  e l'evento B per il quale  $r < VaR_{\alpha}$ , la probabilita di r condizionata a B si sviluppa coerentemente a (19) come segue: `

$$
f(r \mid r < VaR_{\alpha}) = \frac{f(r < VaR_{\alpha} \mid r)f(r)}{f(r < VaR_{\alpha})} = \frac{\phi(r)}{\Phi(VaR_{\alpha})} \tag{26}
$$

Coerentemente con quanto identificato nell'equazione (4) segue che:

$$
f(r \mid r < VaR_{\alpha}) = \frac{\phi(r)}{\alpha} \tag{27}
$$

Come anticipato nella definizione (2), il P-CVaR<sub> $\alpha$ </sub> è identificato come il rendimento atteso condizionato al fatto che il Va $R_{\alpha}$  non venga superato. Come dimostrato all'equazione (20) segue che: R *V aR*↵

$$
CVaR_{\alpha} = E[r \mid r < VaR_{\alpha}] = \frac{\int_{-\infty}^{VaR_{\alpha}} r\phi(r)dr}{\Phi(VaR_{\alpha})} \tag{28}
$$

E come identificato nell'equazione (4) segue che:

$$
CVaR_{\alpha} = \frac{\int_{-\infty}^{VaR_{\alpha}} r\phi(r)dr}{\alpha}
$$
\n(29)

Naturalmente, il Va $R_{\alpha}$  utilizzato per il calcolo del CVa $R_{\alpha}$  viene calcolato sulla medesima generica distribuzione di rendimento  $r \sim \omega(0, 1)$  applicando il metodo come esposto nei paragrafi precedenti.

#### **5.3.3 Metodo parametrico per distribuzioni di rendimento normali**

Si considera la distribuzione di rendimento assimilabile ad una normale standardizzata  $r \sim$  $N(0, 1)$ , con media  $\mu = 0$ , varianza  $\sigma^2 = 1$ . Coerentemente all'equazione (19), il CVaR<sub> $\alpha$ </sub> è definito come segue:

$$
CVaR_{\alpha} = \frac{\int_{-\infty}^{VaR_{\alpha}} r\phi(r)dr}{\alpha} = \frac{[\phi(r)]_{-\infty}^{VaR_{\alpha}}}{\alpha} = \frac{\phi(VaR_{\alpha})}{\alpha} = \frac{\phi(\Phi^{-1}(\alpha))}{\alpha}
$$
(30)

dove  $\phi(r)$  è la densità di probabilità e  $\Phi^{-1}(r)$  la funzione quantile.

Si considera la distribuzione di rendimento assimilabile ad una normale  $r \sim N(\mu, \sigma^2)$ , con media  $\mu$ , varianza  $\sigma^2$ , segue che:

$$
CVaR_{\alpha} = \mu + \sigma CVaR_{\alpha} \tag{31}
$$

dove  $C\tilde{V}aR_{\alpha}$  fa riferimento al CVaR<sub> $\alpha$ </sub> della distribuzione normale standard:

$$
C\widetilde{VaR}_{\alpha} = E\left[\frac{r-\mu}{\sigma} \mid \frac{r-\mu}{\sigma} \le \Phi^{-1}(\alpha)\right] = \frac{\phi(\Phi^{-1}(\alpha))}{\alpha} \tag{32}
$$

Di conseguenza, il CVa $R_\alpha$  calcolato con metodo parametrico ed assunzione di normalità dei rendimenti è espresso come segue:

$$
CVaR_{\alpha} = \mu + \sigma \frac{\phi(\Phi^{-1}(\alpha))}{\alpha} \tag{33}
$$

#### **5.3.4 Metodo parametrico per distribuzioni di rendimento t-student**

Si considera la distribuzione di rendimento assimilabile ad un t-student standard  $r \sim t(\gamma, \mu, \sigma^2)$ con media  $\mu$ , varianza  $\sigma^2$  e  $\gamma$  gradi di libertà. Coerentemente all'equazione (31) e (32), il CVar<sub> $\alpha$ </sub> e definito come segue: `

$$
CVaR_{\alpha} = \mu + \sigma CVaR_{\alpha} \tag{34}
$$

Il CVa $\mathbb{R}_{\alpha}$  della t-student standard è calcolata via diretta integrazione come segue:

$$
C\widetilde{VaR}_{\alpha} = \frac{\phi_{\gamma}(t_{\gamma}^{-1}(\alpha))}{\alpha} \left(\frac{\gamma + (t_{\gamma}^{-1}(\alpha))^2}{\gamma - 1}\right)
$$
(35)

Di conseguenza:

$$
CVaR_{\alpha} = \mu + \sigma \frac{\phi_{\gamma}(t_{\gamma}^{-1}(\alpha))}{\alpha} \left(\frac{\gamma + (t_{\gamma}^{-1}(\alpha))^2}{\gamma - 1}\right)^{21}
$$
(36)

dove  $\phi_\gamma$ (r) è la densità di probabilità e  $t^{-1}$  la funzione quantile. I gradi di libertà sono stati stimati utilizzando la funzione *distribution fitting* offerta dal software *Matlab*.

<sup>21</sup>McNeil, Frey, Ebrechts (2005)

### **5.4 Caratteristiche che rendono il CVaR preferibile rispetto al VaR**

#### **5.4.1 Sub-additivita`**

Nelle righe seguenti si procederà con la dimostrazione della subadditività del CVaR, si ricorda come tale caratteristica fondamentale al fine di ottenere una misura di rischio coerente nel senso di Artzner et alius (1997, 1999).

Si espone di seguito la dimostrazione come riportata da Embrechts e Wang (2015). Con  $n \in$  $N$ , la variabile casuale  $X$  è discreta di ordine  $n$  se assume al massimo  $n$  valori con probabilità  $1/n$  o un suo multiplo. Dunque, il vettore  $(X, Y)$  è discreto di ordine  $n$  se è composto al massimo da *n* vettori ciascuno con probabilita` 1*/n* o un suo multiplo.

Si assuma che il vettore casuale  $(X, Y)$  sia discreto di ordine *n*. Perciò, con  $\alpha \in (0, 1)$ ,

$$
|CVaR_{\alpha}(X+Y)| \leq |CVaR_{\alpha}(X) + CVaR_{\alpha}(Y)| \tag{37}
$$

La dimostrazione verrà elaborata in tre differenti passaggi: inizialmente  $\alpha$  verrà considerato un multiplo di  $1/n$ , dopodichè si assumerà  $\alpha$  razionale.

#### **CASO (1): Si assume che**  $\alpha$  **sia multiplo di 1/n**

Poichè  $(X, Y)$  è discreto di ordine  $n$ , è possibile dividere lo spazio  $\Omega$  in partizioni dello stesso  $\Omega_1, \dots, \Omega_n$  ciascuna con probabilità  $1/n$ ; segue che, con  $i = 1, \dots, n$ ,  $(X, Y)$  assume un valore fisso uguale a  $(x_i, y_i)$  in  $\Omega_i$ .

Dato  $\alpha = 1 - \frac{m}{n}$  per  $m \in N$ , è possibile calcolare il CVaR<sub> $\alpha$ </sub> (*x*) come la media degli m elementi più piccoli che compongono l'insieme  $x_1, \ldots, x_n$ :

$$
CVaR_{\alpha}(X) = \frac{1}{m} \sum_{i}^{m} [x_{i}] = \frac{1}{m} min[x_{i_{1}} + \dots + x_{i_{m}} | (i_{1}, ..., i_{m}) \in A_{m}^{n}],
$$
\n(38)

con

$$
A_m^n = [(i_1, ..., i_m) \in N^m | 1 \le i_1 < \dots < i_m \le n]
$$
\n(39)

#### Segue che:

$$
|\mathbf{CVaR}_{\alpha}(X+Y)| = |\frac{1}{m}min[x_{i_1} + \dots + x_{i_m} + y_{i_1} + \dots + y_{i_m} | (i_1, ..., i_m) \in A_m^n]|
$$
  
\n
$$
\leq |\frac{1}{m}min[x_{i_1} + \dots + x_{i_m} + y_{j_1} + \dots + y_{j_m} | (i_1, ..., i_m) \in A_m^n, (j_1, ..., j_m) \in A_m^n]|
$$
  
\n
$$
= |\frac{1}{m}min[x_{i_1} + \dots + x_{i_m} | (i_1, ..., i_m) \in A_m^n] + \frac{1}{m}min[y_{j_1} + \dots + y_{j_m} | (j_1, ..., j_m) \in A_m^n]|
$$
  
\n
$$
= |\mathbf{CVaR}_{\alpha}(X) + \mathbf{CVaR}_{\alpha}(Y)|
$$

#### **CASO** (2):  $\alpha$  **è** un numero razionale

Si assume che  $\alpha = k/m$  con  $k, m \in N$  e  $k < m$ . Considerando  $\alpha = (kn)/(mn)$ , si ottiene che (X,Y) è discreto di ordine  $m * n$ . Perciò, come dimostrato per il caso 1,  $|CVaR_{\alpha}(X+Y)| \le$  $|CVaR_{\alpha}(X) + CVaR_{\alpha}(Y)|$ .

E' possibile dimostrare la subadditività del CVaR anche per  $\alpha \in R$ , tuttavia data l'eccessiva complessita della dimostrazione si lascia l'eventuale approfondimento al lettore. `

#### **5.4.2 Rischio di coda**

Poiche il CVaR viene definito come il valore atteso condizionato dei rendimenti minori o uguali ` al VaR, questa statistica è molto più sensibile al rischio di coda al contrario del VaR. Si considerano due distribuzioni (una normale e una t-student) che rappresentano rischi di coda asintotici differenti come dimostrato di seguito<sup>22</sup>:

$$
\lim_{\alpha \to 1} \frac{CVaR_{\alpha}^{N}}{VaR_{\alpha}^{N}} = 1, \, per \, r \sim N(\mu, \sigma^{2})
$$
\n
$$
(40)
$$

$$
\lim_{\alpha \to 1} \frac{CVaR_{\alpha}^{t}}{VaR_{\alpha}^{t}} = \frac{\gamma}{\gamma - 1} > 1, \text{ per } r \sim t(\gamma, \mu, \sigma^{2})
$$
\n(41)

Ciò dimostra che, per una distribuzione con code più pesanti come la t-student, la differenza tra CVaR e VaR è più pronunciata rispetto al caso con assunzione di normalità. La notevole differenza nel rischio di coda presente tra le due distribuzioni viene maggiormente evidenziata dal CVaR rispetto al VaR come esposto in tabella e nel grafico nella Figura 4.

| $VaR_{\alpha}$ | 0.85     | 0.9                               | 0.95     | 0.99                  | 0.999      |
|----------------|----------|-----------------------------------|----------|-----------------------|------------|
| Normale        |          | $-2.45\%$   $-3.05\%$   $-3.94\%$ |          | $-4.71\%$             | $-5.61\%$  |
| T-student      |          | $-2.90\%$   $-3.79\%$   $-5.40\%$ |          | $\overline{0}$ -7.18% | $-10.00\%$ |
| Differenza     | $0.44\%$ | $0.74\%$                          | $1.45\%$ | $2.47\%$              | 4.38%      |

Tabella 3:  $VaR_{\alpha}$  per i diversi livelli di confidenza

| $CVaR_{\alpha}$ | 0.85  | 0.9                               | 0.95     | 0.99                                                | 0.999     |  |
|-----------------|-------|-----------------------------------|----------|-----------------------------------------------------|-----------|--|
| Normale         |       | $-3.72\%$   $-4.21\%$   $-4.97\%$ |          | $-6.44\%$                                           | $-8.16\%$ |  |
| T-student       |       |                                   |          | $-5.61\%$ $-6.67\%$ $-8.68\%$ $-14.82\%$ $-29.80\%$ |           |  |
| Differenza      | 1.88% | $2.45\%$                          | $3.71\%$ | $8.37\%$                                            | 21.63%    |  |

Tabella 4:  $CVaR_{\alpha}$  per i diversi livelli di confidenza

<sup>22</sup>McNeil, Frey, Ebrechts (2005)

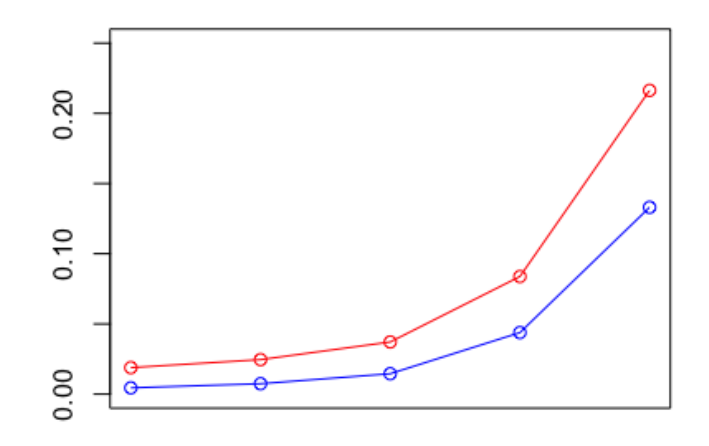

Figura 4: La linea blu rappresenta la differenza tra  $VaR^N_\alpha$  e  $VaR^t_\alpha$  mentre la linea rossa rappresenta la differenza tra tra  $CVaR_{\alpha}^N$  e  $CVaR_{\alpha}^t$  per i medesimi intervalli di condidenza.

Il portafoglio utilizzato per la redazione delle Tabelle 3 e 4 è lo Standard and Poor's 500 con frequenza giornaliera dei rendimenti, la scelta deriva da una valutazione inerente la liquidita` dell'indice, il grado di diversificazione e la precisione della fonte.

# **6 Applicazione al Software R**

### **6.1 Ottimizzazione di Portafoglio**

Si riporta di seguito lo script utilizzato per l'identificazione dei portafogli che saranno oggetto di studio di VaR e CVaR. Ciascun portafoglio sara composto da 9 titoli dati e numerati da 1 a 9, ` l'ottimizzazione del portafoglio verra operata sulla base dei 60 rendimenti mensili disponibili per ` ciascun titolo. Verranno utilizzate come funzione obbiettivo dei problemi di massimizzazione due diversi rapporti rischio-rendimento, i portafogli risultanti verranno poi affiancati nell'analisi ad un portafoglio equiponderato ed un portafoglio dato (cd. *base*). Si assumerà l'impossibilità di realizzare vendite allo scoperto ed un tasso di interesse privo di rischio (rf=0) pari a zero. Si evidenzia, altresì, come sia prassi diffusa nel settore considerare campioni di rendimenti storici più numerosi in modo da incorporare al meglio nell'analisi l'effetto di shock ciclici. Ad ogni modo il codice ed il metodo di seguito esposti hanno il beneficio di essere agevolmente scalabili ed applicabili a portafogli molto diversificati e serie storiche molto numerose.

#### **6.1.1 Portafoglio che massimizza l'indice di Sharpe**

Inizialmente, si identificheranno le quote di ciascun titolo che rendono massimo lo Sharpe-ratio del portafoglio. Lo Sharpe-ratio è un celebre indice rischio-rendimento identificato dal rapporto tra rendimento in eccesso del portafoglio e volatilità dello stesso. Lo Sharpe-ratio<sup>23</sup> è, perciò, identificato come segue:

$$
SR = \frac{EV_p - rf}{StdDev} \tag{42}
$$

dove  $EV_p$  è il rendimento atteso del portafoglio e StdDev la volatilità del medesimo.

L'utilizzo dello script specificato di seguito presuppone l'installazione dei seguenti pacchetti: *P ortfolioAnalytics*, *ROI*, *ROI.plugin.quadprog* e *ROI.plugin.glpk*. I rendimenti mensili di ciascuno degli asset che comporranno il portafoglio ed il codice completo verranno resi disponibili su richiesta. Il codice utilizzato è stato riadattato e rielaborato a partire da Zimmermann (2019).

Dopo aver importato i rendimenti, viene creato un *data.frame* recante alla prima colonna la data di osservazione dei rendimenti.

```
1 R <- data.frame(Fondo1 , Fondo2 , Fondo3 , Fondo4 , Fondo5 , Fondo6 ,
2 Fondo7 , Fondo8 , Fondo9 , row.names = Date)
```
 $23$ Sharpe (1966)

```
funds \leq colnames(R)
```
Si crea il portafoglio da ottimizzare:

```
init <- portfolio.spec(assets=funds)
```
Si aggiunge il seguente vincolo in modo da non considerare la vendita allo scoperto:

```
init \leq add.constraint(portfolio=init, type="box", min=0., max=1)
```
Si identificano le misure di rendimento e di rischio:

```
1 sr.portf<-add.objective(portfolio=init , type="risk", name="stdev")
```

```
2 sr.portf<-add.objective(portfolio=sr.portf , type="return", name="mean")
```
Si computa la frontiera efficente nello spazio rendimento atteso - volatilità:

```
sr.ef <- create.EfficientFrontier(R=R, portfolio=init,
2 type="mean -StdDev", n.portfolios = 100)
 summary (sr.ef, digits=2)
 4 sr.ef$frontier
```
Si espone di seguito la rappresentazione grafica della frontiera efficiente così calcolata:

```
1 chart.EfficientFrontier(sr.ef, match.col="StdDev", type="l",
2 RAR.text="Sharpe<sub>U</sub>Ratio", pch=4)
```
<sup>3</sup> *#Figura:8*

Si procede con l'identificazione del portafoglio tale per cui lo Sharpe-ratio viene massimizzato:

```
1 opt_sr <- optimize.portfolio(R=R, portfolio=sr.portf ,
                      2 optimize_method="ROI", trace=TRUE)
```
La composizione del portafoglio ottimizzato è quella rappresentata nella tabella 5.

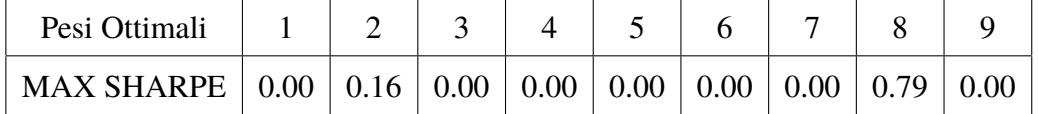

Tabella 5: Portafoglio che massimizza l'indice di Sharpe

Il rendimento atteso del portafoglio così definito è pari al  $0.30\%$ , la deviazione standard è pari al 0.96%.

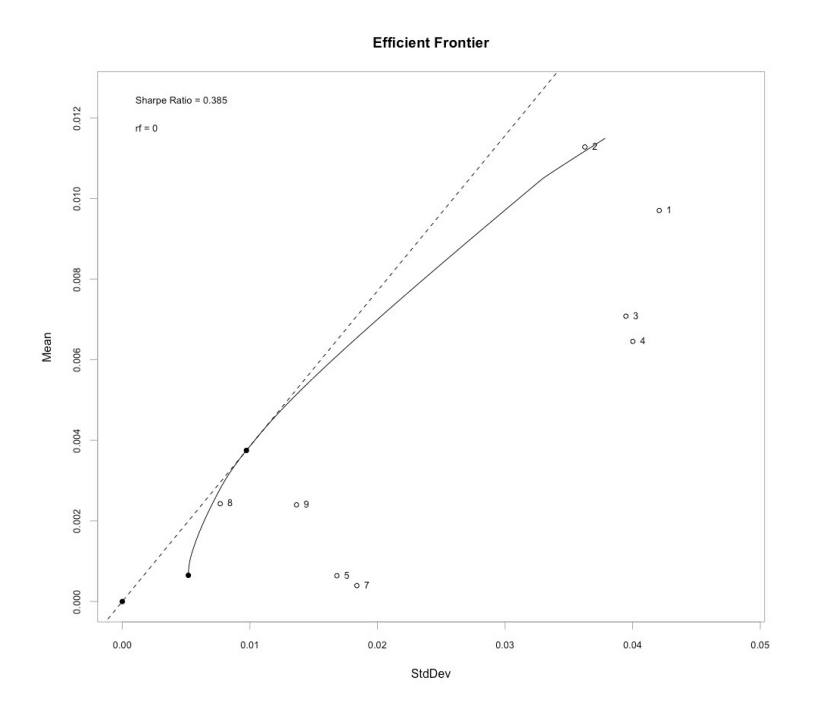

Figura 5: Si riporta la frontiera efficiente nello spazio rendimento atteso - volatilità per gli asset considerati.

#### **6.1.2 Portafoglio che massimizza l'indice STARR**

Si procederà di seguito con la definizione delle quote di ciascun titolo che rendono massimo un rapporto rischio-rendimento alternativo allo Sharpe-ratio. A causa delle criticita evidenziate ` al paragrafo 3, risulta possibile utilizzare una misura di rischio alternativa alla volatilita. Nel ` problema di ottimizzazione esposto di seguito verra infatti utilizzato il CVaR come misura di ` rischio sostitutiva della volatilita.`

Lo STARR (Stable Tail-Adjusted Return Ratio)<sup>24</sup> è un indice rischio-rendimento identificato dal rapporto tra rendimento in eccesso del portafoglio e CVaR dello stesso. Esso è, perciò, identificato come segue:

$$
STARR = \frac{EV_p - rf}{CVaR_{\alpha}}
$$
\n(43)

Dopo aver importato i rendimenti, creato un *data.frame*, aver creato il portafoglio da ottimizzare ed aver imposto il divieto di vendita allo scoperto come riportato al paragrafo 6.1.1, si procede con la definizione delle misure di rischio e rendimento rispetto alle quali operare l'ottimizzazione:

starr.portf <- add.objective(portfolio=init, type="risk", name="ES")

<sup>24</sup>Douglas, Zari, Frederic (2003)

```
2 starr.portf <- add.objective(portfolio=starr.portf ,
                                   type="return", name="mean")
```
Il CVaR viene calcolato applicando l'approccio parametrico con assunzione di normalita.`

Si computa la frontiera efficiente nello spazio rendimento atteso -  $CVaR<sub>α</sub>$ :

```
1 starr.ef <- create.EfficientFrontier(R=R, portfolio=init ,
2 \t\t yp = "mean - ES")
```

```
3 summary(starr.ef)
```
starr.ef\$frontier

Si espone di seguito la rappresentazione grafica della frontiera efficiente così calcolata:

```
1 chart.EfficientFrontier(starr.ef, match.col="ES",
2 main="mean-ESEEfficient Frontier",
3 type="l", col="blue", RAR.text="STARR")
4 #Figura:9
```
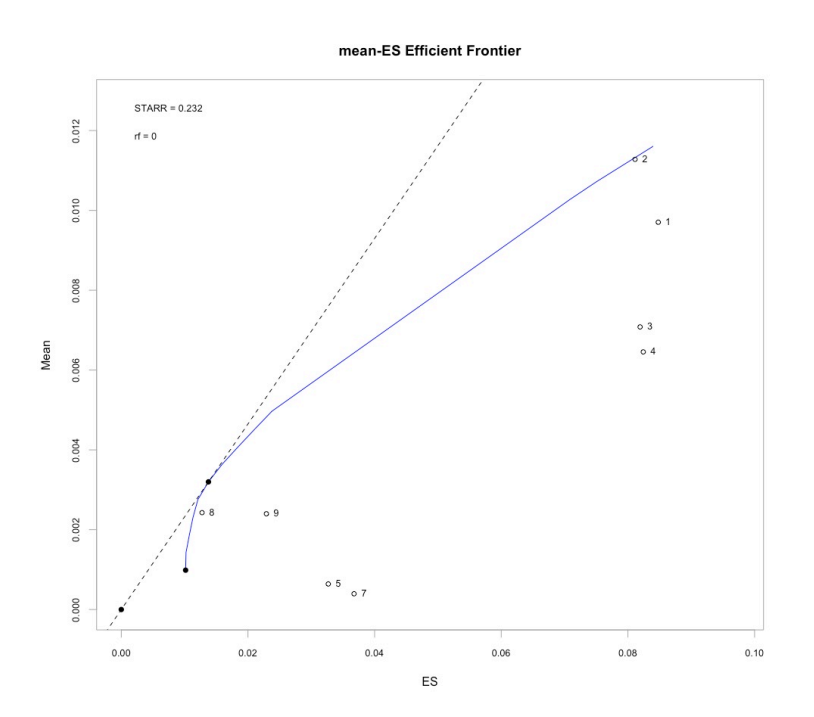

Figura 6: Si riporta la rappresentazione della frontiera efficiente nello spazio rendimento atteso - CVaR per gli asset considerati.

Si procede con l'identificazione del portafoglio tale per cui lo STARR-ratio viene massimizzato:

<sup>1</sup> opt\_starr <- optimize.portfolio(R=R, portfolio=starr.portf ,

#### <sup>2</sup> optimize\_method="ROI", maxSTARR=TRUE ,

<sup>3</sup> RAR.text="STARR", trace=TRUE)

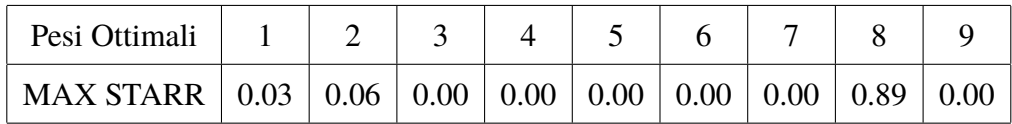

Tabella 6: Portafoglio con massimo indice STARR

Il rendimento atteso del portafoglio così definito è pari al 0.28%, il Gauss-CVaR<sub> $\alpha$ </sub> è pari al  $-1.42%$ .

### **6.2 Calcolo di VaR e CVar**

Si riportano di seguito a consuntivo i portafogli che saranno oggetto del calcolo di VaR e CVaR successivamente.

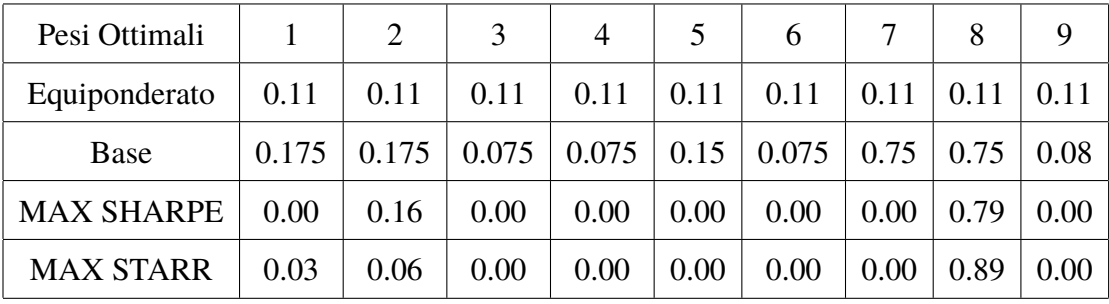

#### Tabella 7: Portafogli oggetto di studio

L'utilizzo dello script specificato di seguito presuppone l'installazione dei seguenti pacchetti: *P ortfolioAnalytics* e *quantmod*.

Dopo aver importato i rendimenti, viene creato un *data.frame* recante alla prima colonna la data di osservazione dei rendimenti.

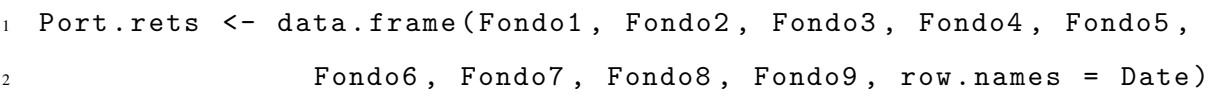

La variabile *gamma* identifica i gradi di libertà della t-student che interpola al meglio la distribuzione dei rendimenti per ciascun titolo. La stima è stata calcolata utilizzano la funzione *distribution fitting* offerta dal software Matlab, si specifica, tuttavia, come la scarsa numerosità dei rendimenti storici comporti importanti errori di stima. Nonostante ciò possa causare incoerenza tra modello e dati reali si procede con l'utilizzo degli stessi ricordando la finalita`

didattica e che, in ogni caso, il codice ed il metodo esposti hanno il beneficio di essere agevolmente scalabili ed applicabili a portafogli molto diversificati e serie storiche molto numerose. L'aumento di numerosità può avere il beneficio di diminuire gli errori di stima.

La variabile *weights* identifica la composizione del portafoglio, perciò sarà necessariamente diversa per ogni portafoglio studiato. Nello studio di VaR e CVaR per singolo titolo, il campo *weights* sarà posto uguale a *NULL* in quanto la composizione del portafoglio sarà irrilevante. Il livello di confidenza utilizzato è  $\alpha = 0.05$ :

 $p \leftarrow 0.95$ 

#### **6.2.1** Va $R_{\infty}$

Si procede con il calcolo del VaR per singolo titolo, in questa fase la composizione del portafoglio non verrà considerata:

```
1 #VaR calcolato con metodo parametrico con espansione di Cornish -Fisher
2 VAR.MOD <- VaR(Port.rets , p, weights = NULL , portfolio_method = "single",
3 method= "modified")
  4 #VaR calcolato con metodo storico
5 VAR.HIS <- VaR(Port.rets , p, weights = NULL , portfolio_method = "single",
6 method= "historical")
7 #VaR calcolato con metodo parametrico ed assunzione di normalita '
  8 #dei rendimenti
  VAR.GAUSS <- VaR(Port.rets, p, weights = NULL, portfolio_method = "single"
10 method= "gaussian")
11 #VaR calcolato con metodo parametrico ed assunzione di distribuzione dei
12 #rendimenti secondo un t-student
13 VAR.T.Fondo1 <- mean(Fondo1)+sd(Fondo1)*qt((1-p), gamma)
14 \quad (...)15 VAR.T.Fondo9 <- mean(Fondo10)+sd(Fondo10)*qt((1-p), gamma)
16 VAR.T <- c(VAR.T.Fondo1 , (...) , VAR.T.Fondo9)
```
A questo punto è possibile estrarre l'output:

```
1 All.VaR <- data.frame(rbind(VAR.HIS, VAR.GAUSS, VAR.MOD, VAR.T))
```

```
head(All.VaR)
```
Dal dettaglio esposto in tabella 8 è possibile osservare quanto evidenziato nei paragrafi precedenti per quanto riguarda la scarsa sensibilita del VaR al rischio di coda. Il VaR calcolato con `

| $VaR_{\alpha}$     |           | 2         | 3 | $\overline{4}$ | 5                                                                                                    | 6 |  | 9         |
|--------------------|-----------|-----------|---|----------------|----------------------------------------------------------------------------------------------------|---|--|-----------|
| <b>HIS</b>         |           |           |   |                | $-5.89\%$   $-4.78\%$   $-5.73\%$   $-5.88\%$   $-2.76\%$   $-1.39\%$   $-3.37\%$   $-0.67\%$   $-1.76\%$ |   |  |           |
| GAUSS <sup>1</sup> |           |           |   |                | $-6.75\%$ $-6.20\%$ $-4.65\%$ $-5.62\%$ $-2.67\%$ $-1.27\%$ $-2.95\%$ $-1.00\%$ $-1.98\%$                 |   |  |           |
| <b>MOD</b>         |           |           |   |                | $-6.23\%$   $-5.21\%$   $-5.93\%$   $-6.14\%$   $-2.63\%$   $-1.29\%$   $-2.94\%$   $-0.95\%$   $-1.86\%$ |   |  |           |
| T                  | $-8.36\%$ | $-6.91\%$ |   |                | $-8.05\%$   $-8.23\%$   $-3.66\%$   $-1.70\%$   $-4.04\%$   $-1.46\%$                                     |   |  | $-2.78\%$ |

Tabella 8: Va $R_{\alpha}$  per singolo titolo

approccio parametrico ed assunzione di distribuzione dei rendimenti secondo una t-student, nonostante il maggiore rischio di coda implicito connesso a quest'ultima distribuzione, non diverge eccessivamente dai valori ottenuti con gli altri metodi supportando quanto dimostrato precedentemente. Si aggiunge come sia molto difficile esprimere considerazioni in merito alle decisioni di investimento in questa fase in quanto il rendimento atteso non è incorporato. Tuttavia, è possibile escludere alcuni titoli nel caso in cui l'investitore non ritenga accettabile VaR inferiori ad un certo limite poiche eccessivamente rischiosi. `

#### **6.2.2 CVaR**

Si procede con il calcolo del CVaR per singolo titolo, in questa fase la composizione del portafoglio non verra considerata: `

```
1 #CVaR calcolato con metodo storico
2 CVAR.HIS <- CVaR(Port.rets , p, portfolio_method = "single",
3 method= "historical")
  4 #CVaR calcolato con metodo parametrico ed assunzione di normalita '
5 CVAR.GAUSS <- CVaR(Port.rets , p, portfolio_method = "single",
6 method= "gaussian")
7 #CVaR calcolato con metodo parametrico ed assunzione di
  8 #distribuzione dei rendimenti secondo un t-student
9 CVAR.T.Fondo1 <- mean(Fondo1)+sd(Fondo1)*(dt(qt(1-p,gamma),gamma)/(1-p))*
10 (gamma+(qt((1-p),gamma))^2)/(gamma -1)
11 \quad (\ldots)12 CVAR.T.Fondo9 <- mean(Fondo10)+sd(Fondo10)*(dt(qt(1-p,gamma),gamma)/(1-p))*
13 (gamma + (qt ((1-p),gamma ) ^2)/(gamma -1)
14 CVAR.T <- c(-CVAR.T.Fondo1 , (...), -CVAR.T.Fondo9)
```
A questo punto è possibile estrarre l'output:

1 All.CVaR <- data.frame(rbind(CVAR.HIS, CVAR.GAUSS, CVAR.T))

head(All.CVaR)

| $\vert$ CVaR <sub><math>\alpha</math></sub> |           | 2                                                                                             | $\overline{3}$                                                                                | $\begin{array}{ccc} \end{array}$ | $\begin{array}{ c c c c c } \hline 5 & 6 & \end{array}$ |  |  |
|---------------------------------------------|-----------|-----------------------------------------------------------------------------------------------|-----------------------------------------------------------------------------------------------|----------------------------------|---------------------------------------------------------|--|--|
| HIS                                         | $-8.35\%$ |                                                                                               | $-8.07\%$   $-7.82\%$   $-8.13\%$   $-3.33\%$   $-1.62\%$   $-3.83\%$   $-1.32\%$   $-2.16\%$ |                                  |                                                         |  |  |
| <b>GAUSS</b>                                | $-7.63\%$ | $-6.28\%$   $-7.36\%$   $-7.53\%$   $-3.37\%$   $-1.57\%$   $-3.72\%$   $-1.32\%$   $-2.55\%$ |                                                                                               |                                  |                                                         |  |  |
| <sup>T</sup>                                |           | $-15.51\%$ $-13.65\%$ $-14.34\%$ $-14.47\%$ $-5.87\%$ $-2.43\%$ $-6.39\%$ $-2.89\%$ $-4.95\%$ |                                                                                               |                                  |                                                         |  |  |

Tabella 9:  $CVaR<sub>o</sub>$  per singolo titolo

Con riferimento a quanto rappresentato in Tabella 9, osservando il valore del CVaR ottenuto applicando il metodo parametrico ed assumendo la distribuzione dei rendimenti secondo una distribuzione t-student, si riprende quanto specificato nel paragrafo 5.4.2 in merito alla rappresentazione del rischio di coda. Il CVaR risulta essere molto piu sensibile al rischio di coda ` rispetto al VaR per i medesimi rendimenti rendendola una misura di rischio più efficace oltre che coerente. Anche in questo caso, si aggiunge come sia molto difficile esprimere considerazioni in merito alle decisioni di investimento in questa fase in quanto il rendimento atteso non e` incorporato. Tuttavia, e possibile escludere alcuni titoli nel caso in cui l'investitore non ritenga ` ritenga accettabile CVaR inferiori ad un certo limite poiche eccessivamente rischiosi. `

#### **6.2.3 VaR**↵ **per il portafoglio**

Si espone di seguito codice e metodo per il calcolo del VaR per i portafogli precedentemente individuati. Alla variabile *weights* verra associato un vettore ` 1 *x* 9 composto dalle quote detenute in ciascun asset all'interno dei diversi portafogli come specificato di seguito:

```
1 #Portafoglio Equiponderato:
  weights <- c(.1111,.1111,.1111,.1111,.1111,.1111,.1111,.1111,.1111)
3 gamma <- 3.51559
4
5 #Portafoglio Base:
  6 weights <- c(.175,.175,.075,.075,.15,.075,.075,.075,.08)
7 gamma <- 2.40841
8
9 #Portafoglio HSTARR:
10 weights <- c(.0330,.0603,.0000,.0000,.0000,.0000,.0000 ,.8926,.0000)
```

```
11 gamma <- 3.51462
12
13 #Portafoglio HSR:
14 weights <- c(.0000,.3433,.0000,.0000,.0000,.0000,.0000,.7067,.0000)
15 gamma <- 3.51462
```
Si procede con il calcolo del VaR per ciascun portafoglio secondo diversi approcci:

```
1 #VaR calcolato con metodo parametrico con espansione di Cornish -Fisher
2 Port.VAR.MOD <- VaR(Port.rets , p, weights = weights , portfolio_method =
3 "component",method= "modified")$MVaR[1]
  4 #VaR calcolato con metodo storico
 Port.VAR.HIS <- VaR(Port.rets, p, weights = weights, portfolio_method =
6 "component",method= "historical")$hVaR[1]
7 #VaR calcolato con metodo parametrico ed assunzione di n o r m a l i t
  8 #dei rendimenti
9 Port.VAR.GAUSS <- VaR(Port.rets , p, weights = weights , portfolio_method =
10 10 10 Component", method= "gaussian")$VaR[1]
11 #VaR calcolato con metodo parametrico ed assunzione di distribuzione dei
12 #rendimenti secondo un t-student
13 Port.VAR.T <- (mean(Return.portfolio(Port.rets , weights=weights))+
14 StdDev(Port.rets, weights = weights)*qt((1-p), gamma))[1,1]
```
Si rappresenta di seguito l'output:

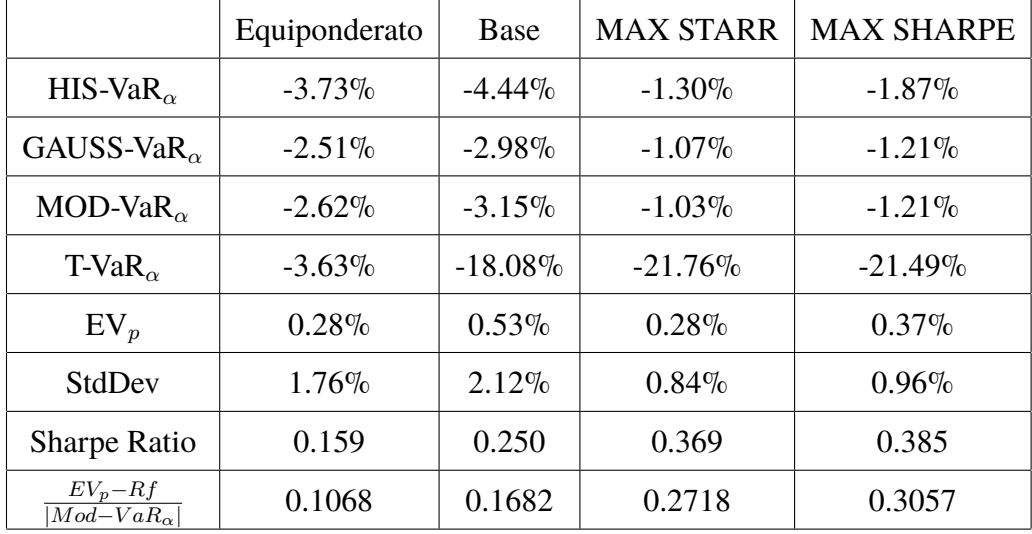

Con riferimento a quanto esposto nella Tabella 10, si evidenzia come il valore dell'indice di Sharpe per ciascuno dei portafogli risultato di massimizzazione sia molto piu alto rispetto ` agli altri evidenziando i benefici dell'ottimizzazione soprattutto rispetto al portafoglio dato (cd *base*). Inoltre, nell'ultima riga della stessa tabella, è esposto un rapporto rischio-rendimento aggiuntivo che risulta interessante esporre ugualmente nonostante non sia stato considerato nella costruzione dei portafogli.

Il rapporto rischio-rendimento sopra citato prevede l'utilizzo al numeratore della differenza tra rendimento atteso e tasso di interesse privo di rischio ed al denominatore il VaR (nel nostro caso, Mod-VaR):

$$
\frac{EV_p - rf}{|Mod - VaR_{\alpha}|}\tag{44}
$$

Tale rapporto non è stato utilizzato come funzione obbiettivo in un problema di massimizzazione a causa delle criticità collegate al VaR ed evidenziate precedentemente.

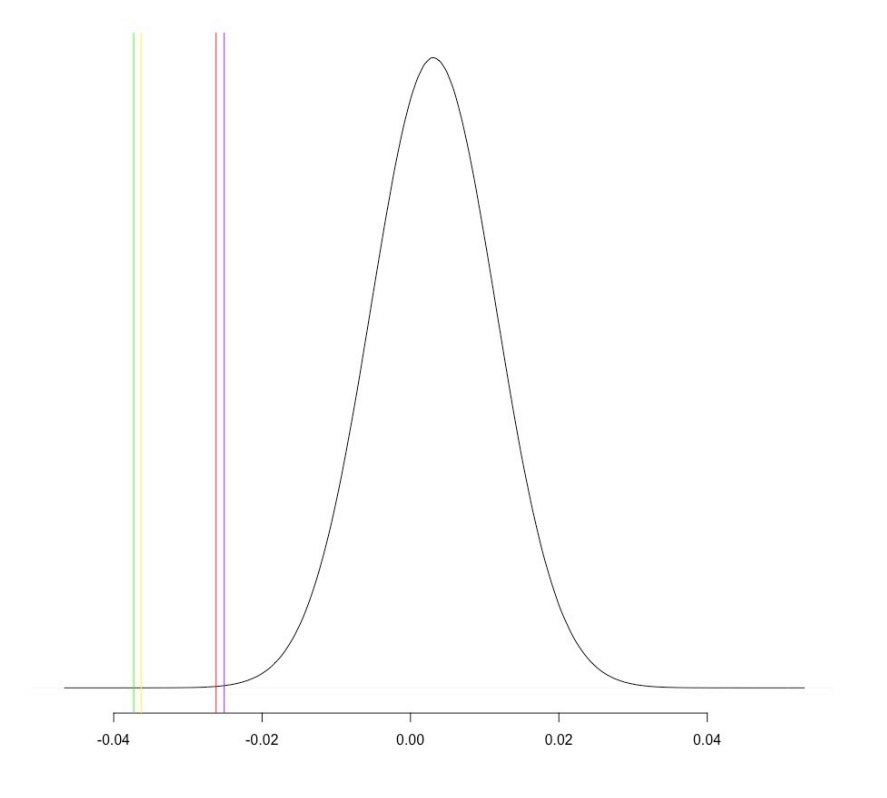

Figura 7: Prospetto rapprentativo del VaR<sub>0.05</sub> calcolato con diversi metodi: espansione di Cornish-Fisher (linea *rossa*), metodo storico (linea *verde*), metodo parametrico con assunzione di normalità (linea *viola*) e metodo parametrico con assunzione di distribuzione dei rendimenti come una t-student(linea *gialla*).

#### **6.2.4** CVa $\mathbf{R}_{\alpha}$  per il portafoglio

Alla variabile *weights* verrà associato un vettore 1 *x* 9 composto dalle quote detenute in ciascun asset all'interno dei diversi portafogli come specificato nel paragrafo precedente. Si procede con il calcolo del CVaR per il portafoglio:

```
1 #CVaR calcolato con metodo storico
2 Port.CVAR.HIS <- CVaR(Port.rets , p=0.95, weights = weights ,
3 portfolio_method="component", method=
4 "historical")$'-r_exceed/c_exceed '[1]
5 #CVaR calcolato con metodo parametrico ed assunzione di normalita '
6 Port.CVAR.GAUSS <- CVaR(Port.rets , p=0.95, weights = weights ,
7 portfolio_method= "component", method=
8 "gaussian")$ES[1]
9 #CVaR calcolato con metodo parametrico ed assunzione di distribuzione
10 #dei rendimenti secondo un t-student
11 Port.CVAR.T<- mean(Return.portfolio(Port.rets, weights=weights))+
12 StdDev(Port.rets, weights=weights)*
13 (dt(pt(1-p,gamma),gamma)/(1-p))*(gamma+
14 (qt((1-p),gamma))^2)/(gamma -1)
```
Si rappresenta di seguito l'output:

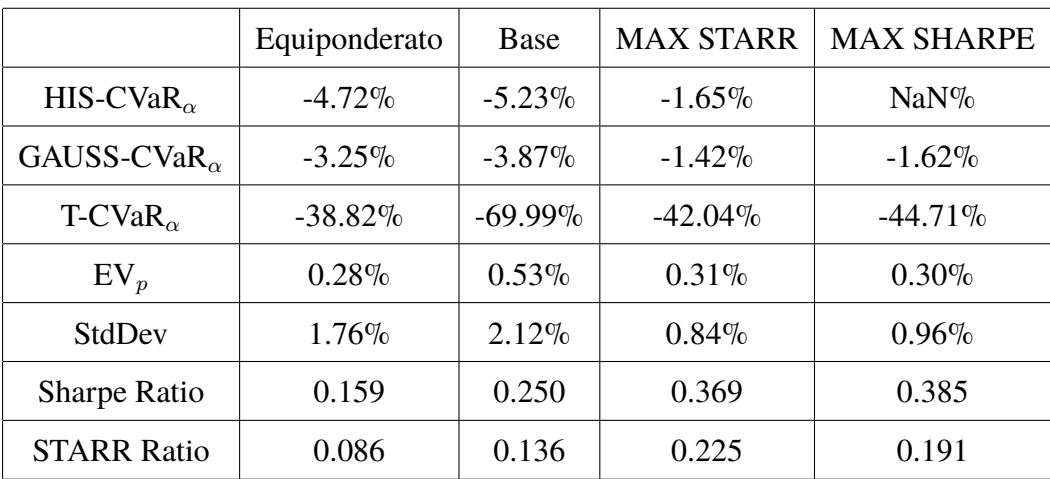

Riprendendo quanto esposto in precedenza, lo STARR Ratio<sup>25</sup> è stato calcolato come segue:

$$
STARR\ ratio = \frac{EV_p - Rf}{|Gauss - CVaR_{\alpha}|},\tag{45}
$$

si evidenzia come sia stato utilizzato il metodo parametrico con assunzione di normalita per il ` calcolo del CVa $\mathbb{R}_{\alpha}$  a causa della mancanza di un approccio migliore.

Con riferimento a quanto esposto nella Tabella 11, si evidenzia come il valore dell'indice STARR per ciascuno dei portafogli risultato di massimizzazione sia molto piu alto rispetto agli ` altri evidenziando i benefici derivanti dal processo di ottimizzazione precedentemente esposto.

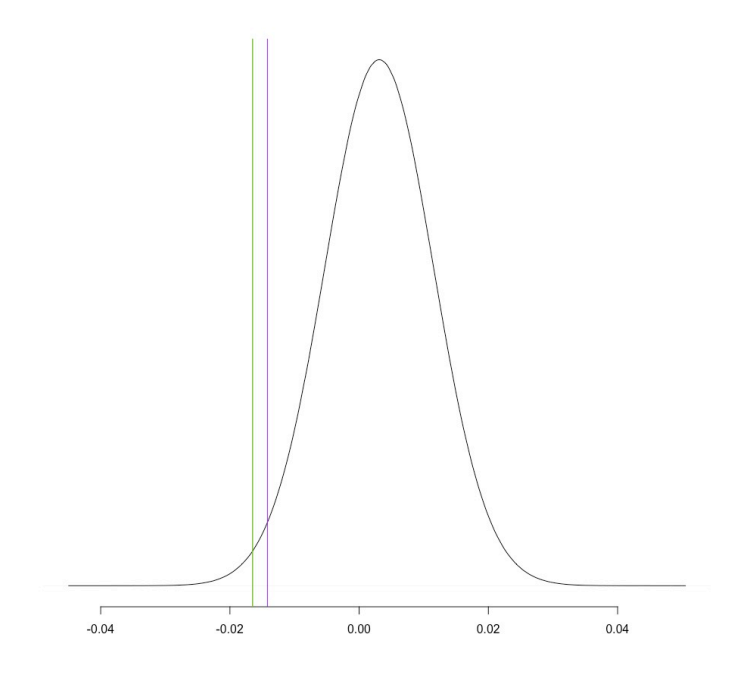

Figura 8: Prospetto rapprentativo del CVaR<sub>0.05</sub> calcolato con diversi metodi: metodo storico (linea *verde*), metodo parametrico con assunzione di normalita (linea ` *viola*).

Il metodo parametrico con assunzione di distribuzione dei rendimenti come una t-student non è compreso nel grafico perchè fuori scala a causa della sensibilità del CVaR al rischio di coda, ma anche di una probabile errata specificazione del modello a causa dell'errore nella stima dei gradi di libertà per la distribuzione t-student per i motivi già specificati.

<sup>25</sup>Douglas, Zari, Frederic (2003)

# **7 Conclusioni**

Nel presente elaborato si sono inizialmente introdotte le caratteristiche che rendono una misura di rischio coerente, si sono esposte misure di rischio basate sul valore nozionale, sulla sensitivita` dei fattori ed infine quelle basate su distribuzioni di rendimento.

Ci si e concentrati sulle misure di rischio basate su distribuzioni di rendimento. A seguito ` dell'esposizione delle motivazioni che non rendono la varianza una misura di rischio preferibile, si è studiato il Value at Risk come misura di rischio alternativa. Nonostante il superamento di alcune criticità evidenziate per la varianza, il VaR non risulta essere una misura coerente di rischio a causa del mancato rispetto della condizione di subadditività e per la scarsa sensitività al rischio di coda. Di conseguenza, si è successivamente studiato il Conditional-Value at Risk e si sono evidenziate le caratteristiche che rendono lo stesso una misura coerente di rischio.

Si sono poi applicate le misure di rischio precedentemente esposte allo studio di un set di portafogli di medesimi asset, ma differentemente composti. La composizione dei portafogli è risultata dalla soluzione di un problema di massimizzazione di un portafoglio dato rispetto a funzioni obbiettivo; a questi si sono aggiunti a fini comparativi un portafoglio equiponderato in ciascun titolo ed il portafoglio dato.

In seguito, VaR e CVaR sono stati applicati ai singoli titoli e successivamente al set di portafogli, ciò ha dato la possibilità di dimostrare la capacità di applicazione delle conoscenze apprese e di supportare le tesi sostenute nella fase di esposizione precedente.

Si è mostrato come l'applicazione di VaR e CVaR a titoli e portafogli possa restituire informazioni riguardanti il rischio dello strumento studiato e supportare le decisioni di investimento e disinvestimento in coerenza con il livello di rischio che l'investitore è disponibile ad accettare, la decisione che può emergere dall'analisi di VaR e CVaR tout cour è, di conseguenza, binaria. Infatti, non e possibile estrarre informazioni a supporto della composizione di un portafoglio a ` causa della mancata considerazione del rendimento atteso.

Al contrario, l'ottimizzazione di portafoglio basata sulla massimizzazione di un rapporto rischio-rendimento consente di supportare la decisione di composizione di portafoglio analizzando al tempo stesso rendimento in eccesso e rischio connesso.

Le due analisi appena esposte non sono affatto mutualmente esclusive, anzi è consigliabile cumularle tra loro; si ricorda come sia preferibile affiancare a quest'ultime anche analisi di fattori di rischio (illiquidità di mercato, etc) difficili da incorporare delle misure finora utilizzate come esposto nel paragrafo 4.4.

In conclusione, l'elaborato si è quindi prevalentemente concentrato sugli aspetti quantitativi

della materia, trascurando per vincoli di redazione la compatibilita di tali misure con la teoria ` delle preferenze e l'economia dell'incertezza e dell'informazione. Il documento si è organicamente articolato in una fase iniziale di studio teorico ed in una successiva applicazione pratica. Quest'ultima non ha richiesto soltanto l'applicazione delle conoscenze apprese nel corso di studi triennale, ma anche informazioni frutto di approfondimento e strumenti di calcolo totalmente nuovi.

# **8 Riferimenti bibliografici e sitografici**

- 1. Abramowitz, Stegun (1964). Handbook of Mathematical Functions. National Bureau of Standards. Applied Mathematics Series 55, pp. 935
- 2. Arztner, Delbaen, Eber, Heath (1997). Thinking Coherently. Risk, 10 (11), pp. 229-232
- 3. Arztner, Delbaen, Eber, Heath (1999). Coherent measures of risk. Mathematical Finance 9(3), pp. 203-228
- 4. Acerbi, Tasche (2001). Expected Shortfall: a natural coherent alternative to Value at Risk. Economic Notes 31(2), pp. 379-388
- 5. Cornish, Fisher (1937). Moments and cumulants in specification of distributions. Revue de l'Institute International de Statistique 4, pp. 307-320
- 6. Dodge, Y. (2006). The Oxford Dictionary of Statistical Terms. Oxford: Oxford University Press
- 7. Embrechts, P. and Wang, R. (2015). Seven Proofs for the Subadditivity of Expected Shortfall. Dependence Modelling (3), pp. 1843-1850
- 8. Grinstead, C. and Snell, J. (1994). Introduction to probability. 2nd ed. American Mathematical Society
- 9. Markowitz (1952). Portfolio Selection. The Journal of Finance, 7(1), pp77-91
- 10. McNeil, Frey, Embrechts (2005). Quantitative Risk Management-concepts, techniques and tools. Princeton University Press, pp. 25-60
- 11. Johnson, Kotz, Balakrishnan (1994). Continous univariate distributions, 1(10.1)
- 12. Wilmott, P., Douglas, Zari, Frederic (2005). The Best of Wilmott 1 (Phi-Alpha Optimal Portfolios and Extreme RIsk Management) (17). Chichester: John Wiley Sons, pp. 223- 249
- 13. W. Sharpe (1994). The Sharpe Ratio. Journal of Portfolio Management 21 (1), pp.49-58
- 14. Peterson, B. (2019). [online] Performance Analytics. Available at: https://cran.r-project. org/web/packages/PerformanceAnalytics/Performance-Analytics.pdf
- 15. Ryan, J.A. (2019). [online] Quantmod. Available at: https://cran.r-project.org/web/packages/quantmod/quantmod.pdf
- 16. Zimmermann, D. (2019). A Gentle Introduction to Finance using R: Efficient Frontier and CAPM. [online] R-bloggers. Available at: https://www.r-bloggers.com/a-gentleintroduction-to-finance-using-r-efficient-frontier-and-capm